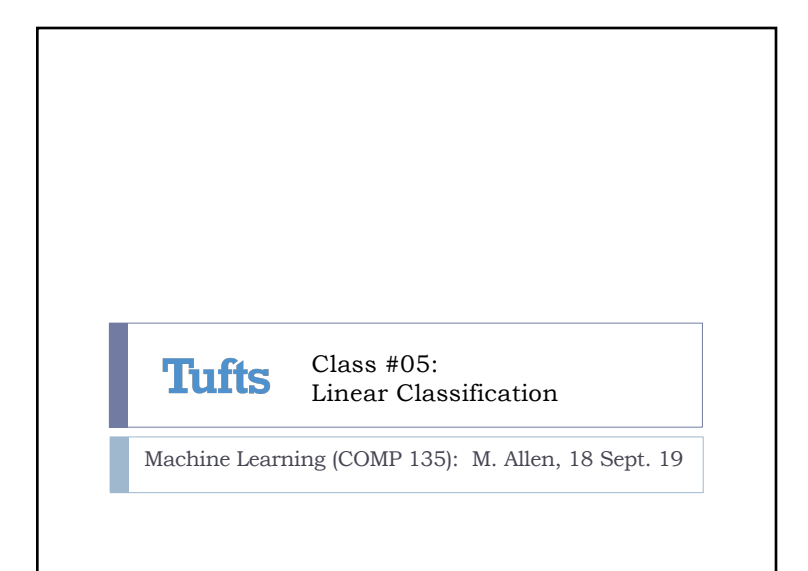

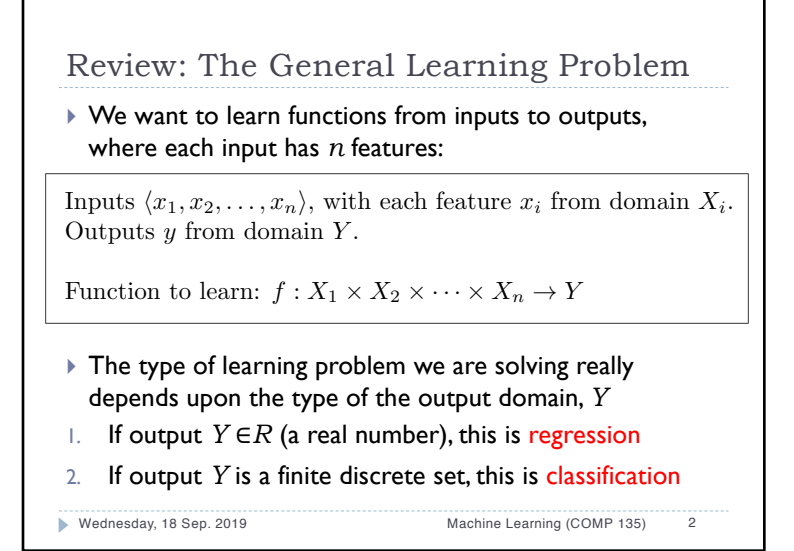

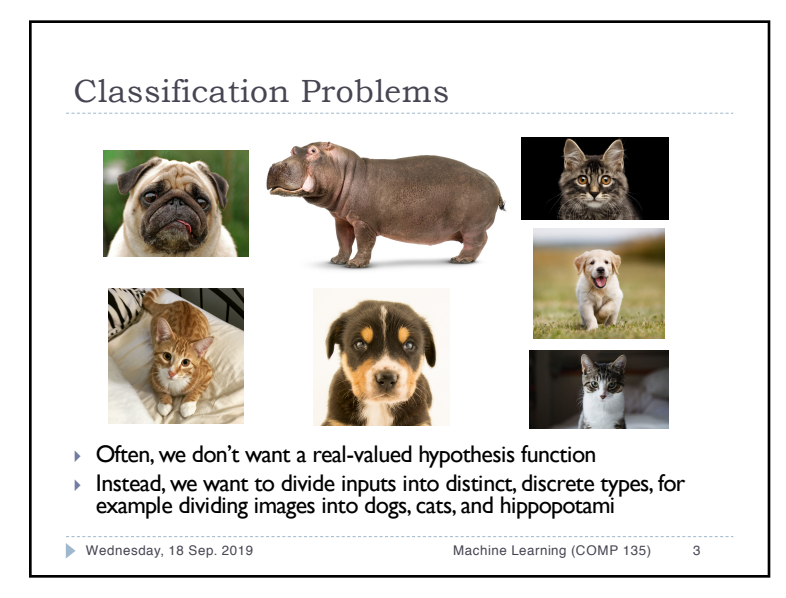

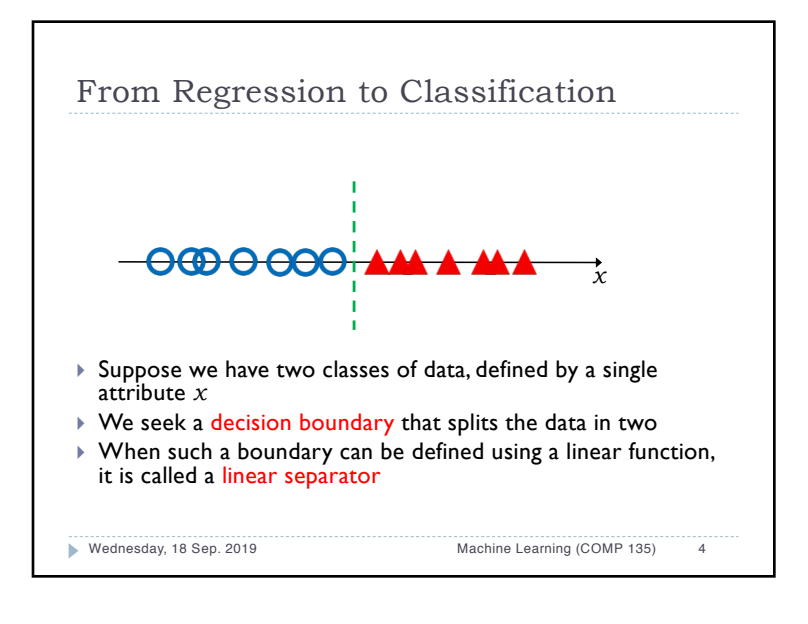

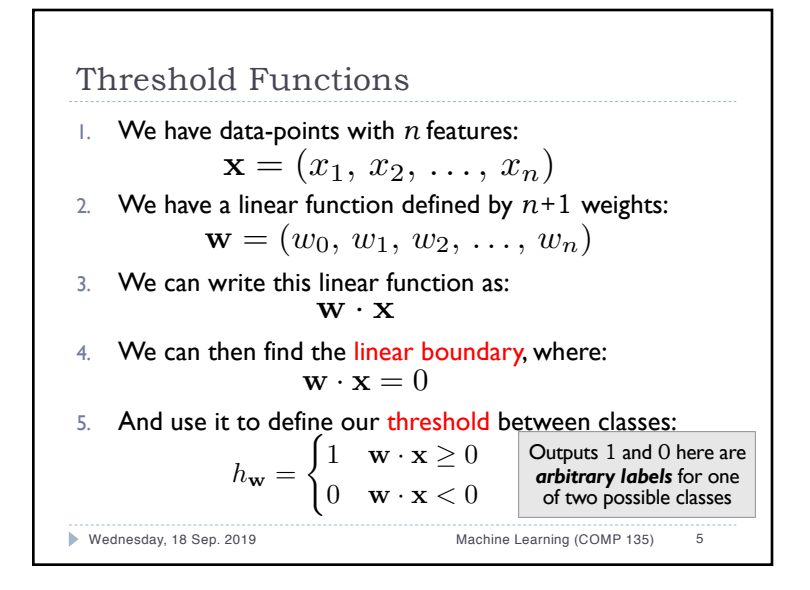

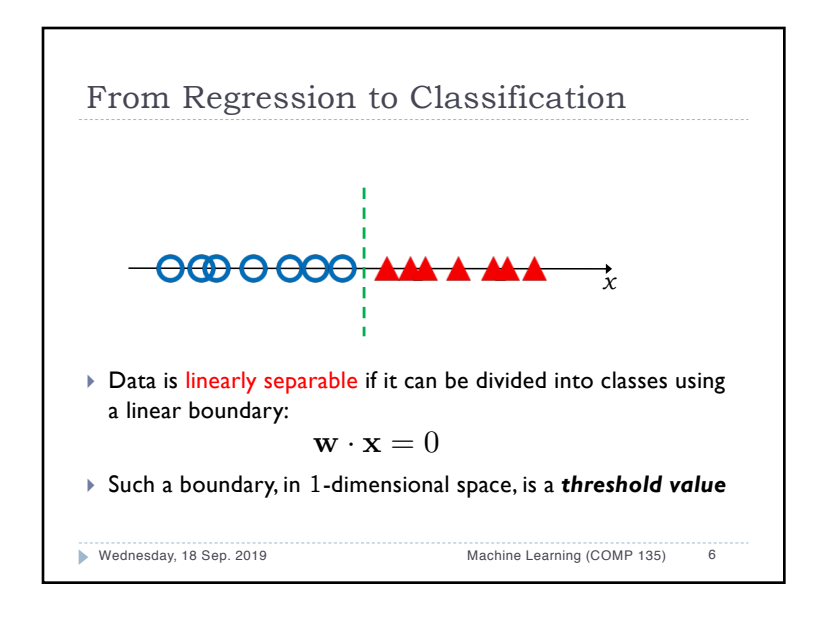

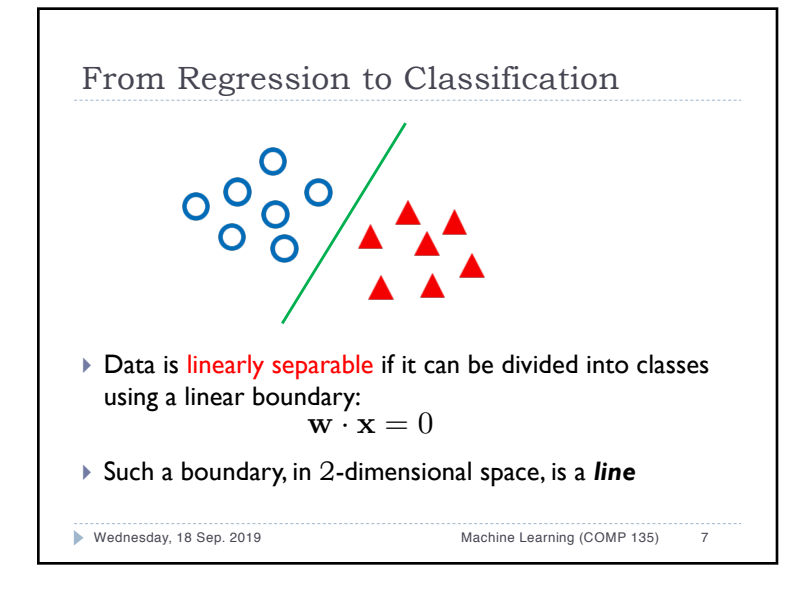

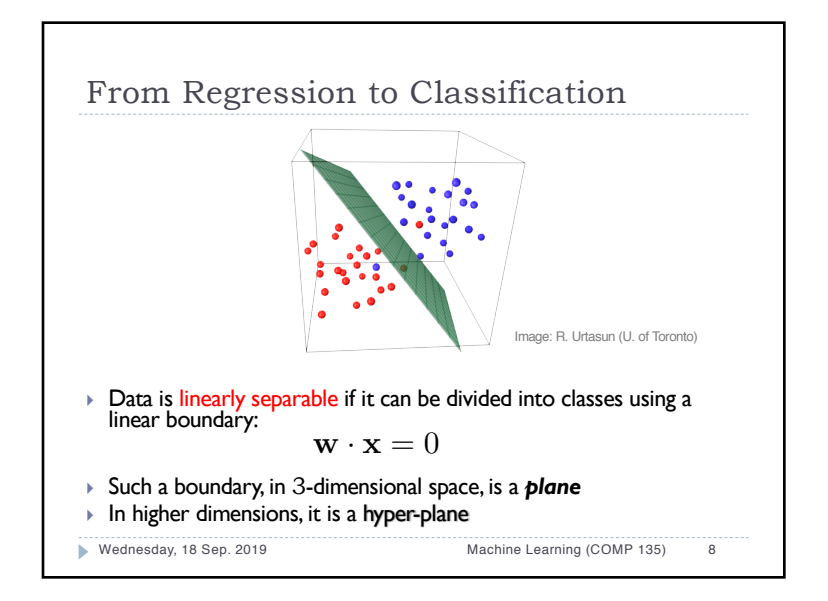

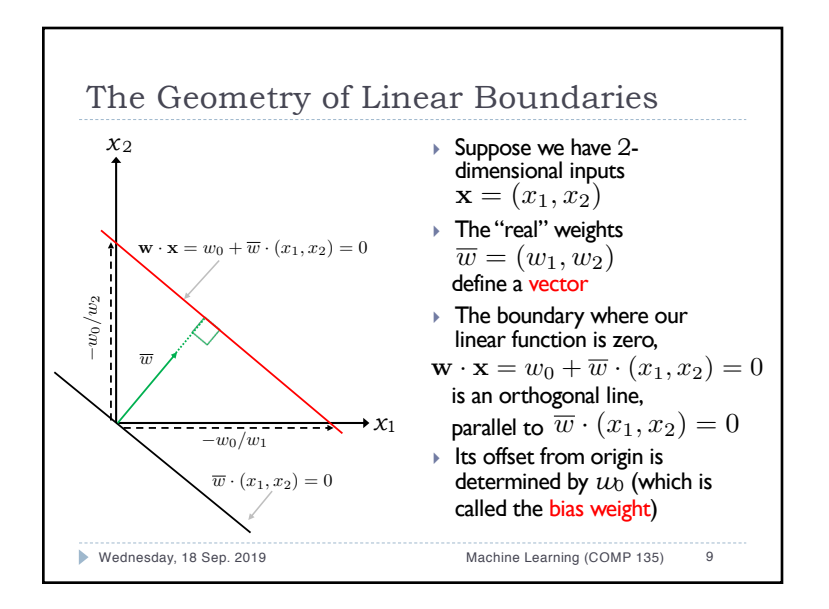

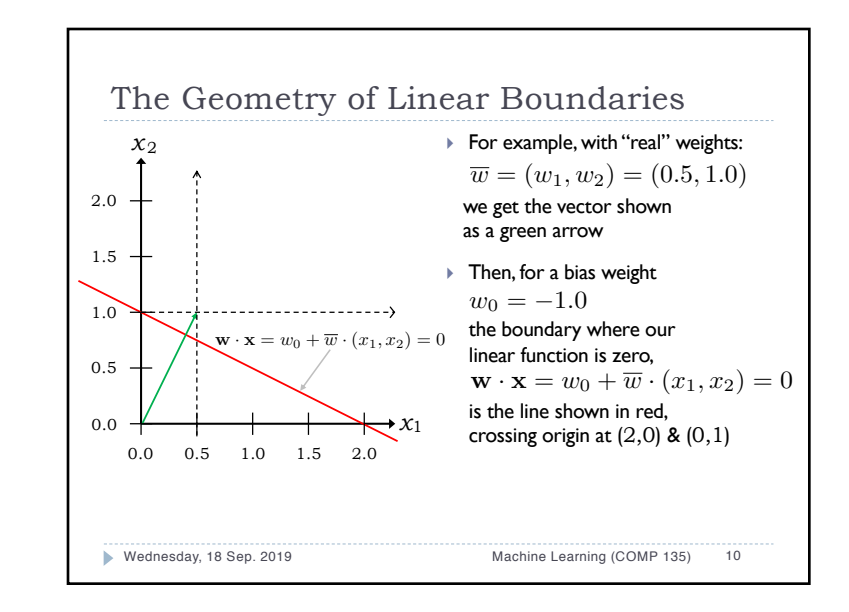

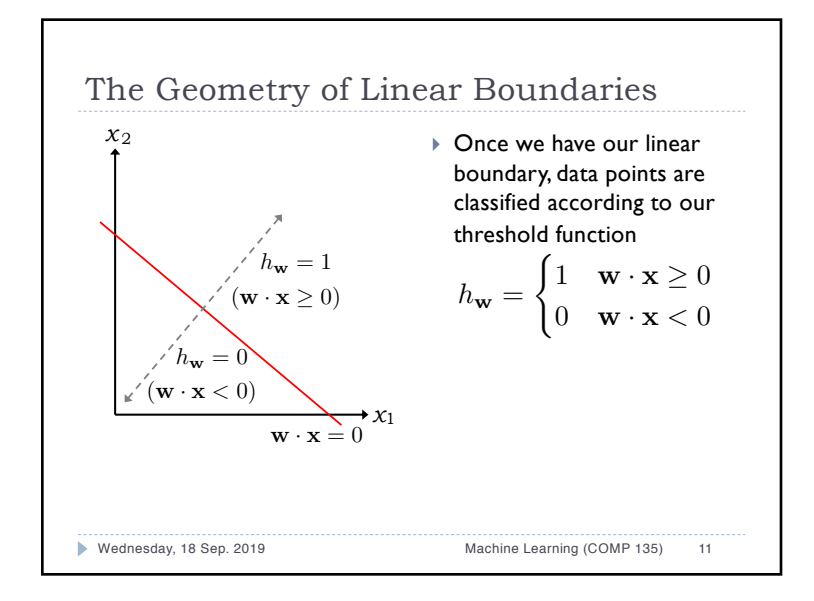

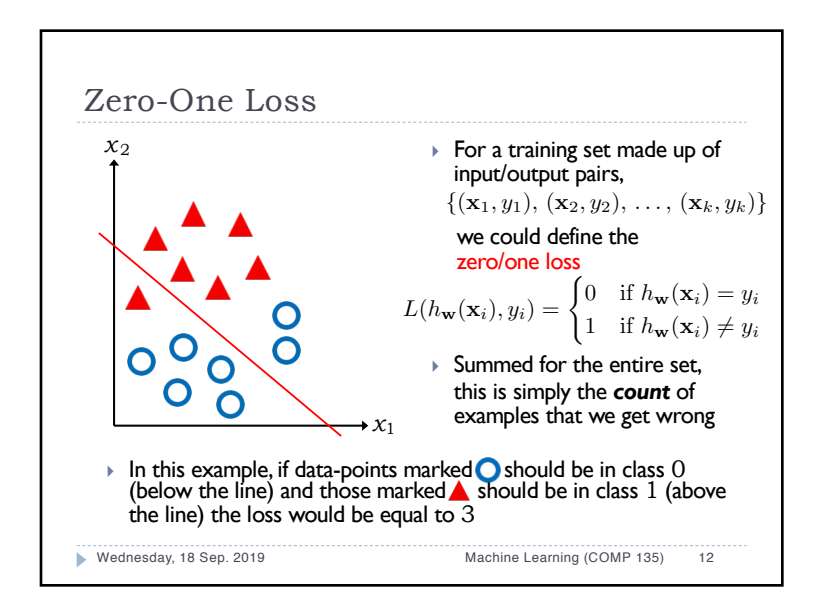

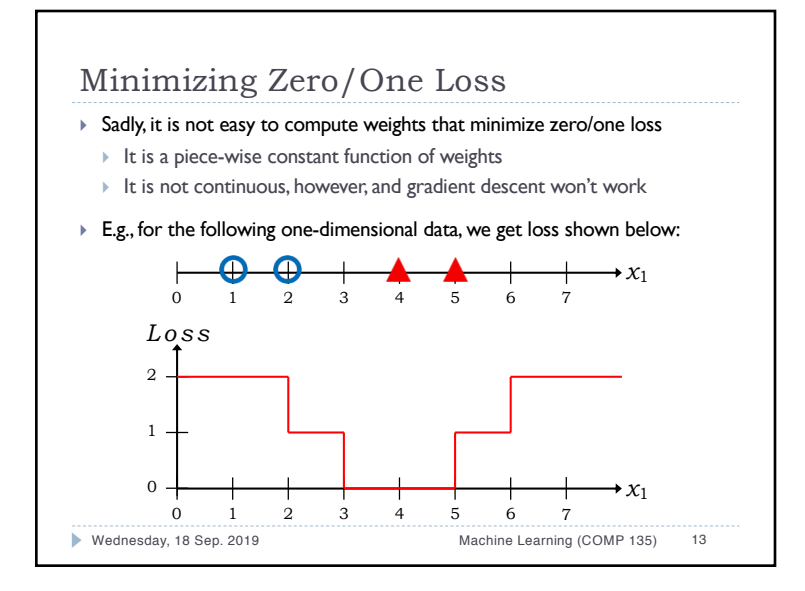

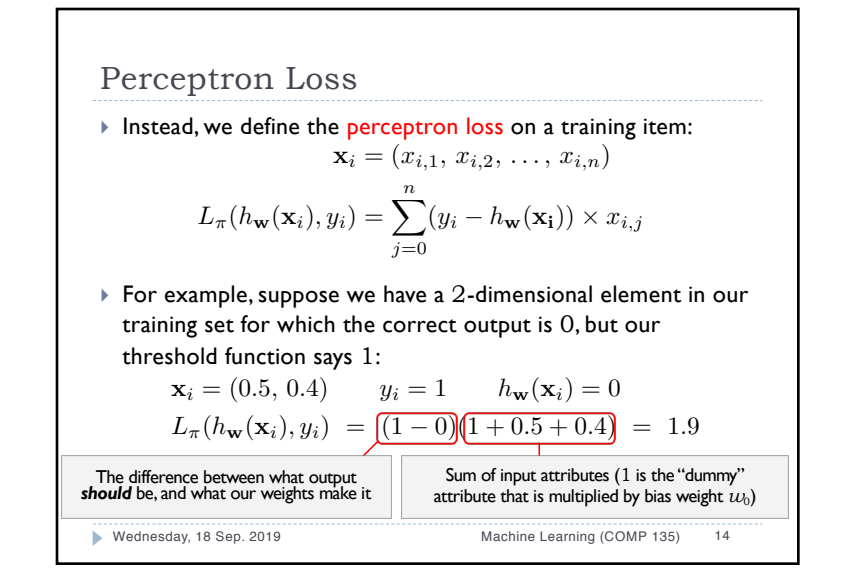

## Perceptron Learning

- } To minimize perceptron loss we can start from initial weights perhaps chosen uniformly from interval [-1,1]—and then:
- 1. Choose an input **x***<sup>i</sup>* from our data set that is wrongly classified.
- 2. Update vector of weights,  $\mathbf{w} = (w_0, w_1, w_2, \ldots, w_n)$ , as follows:

$$
w_j \leftarrow w_j + \alpha(y_i - h_{\mathbf{w}}(\mathbf{x}_i)) \times x_{i,j}
$$

- 3. Repeat until no classification errors remain.
- $\triangleright$  The update equation means that:
- If correct output should be *below* the boundary  $(y_i = 0)$  but our threshold has placed it *above*  $(h_w(\mathbf{x}_i) = 1)$  then we *subtract* each feature  $(x_{i,j})$  from the corresponding weight  $(w_i)$
- 2. If correct output should be *above* the boundary  $(y_i = 1)$  but our threshold has placed it *below*  $(h_w(\mathbf{x}_i) = 0)$  then we *add* each feature  $(x_{i,j})$  to the corresponding weight  $(w_i)$

Wednesday, 18 Sep. 2019 Machine Learning (COMP 135) 15

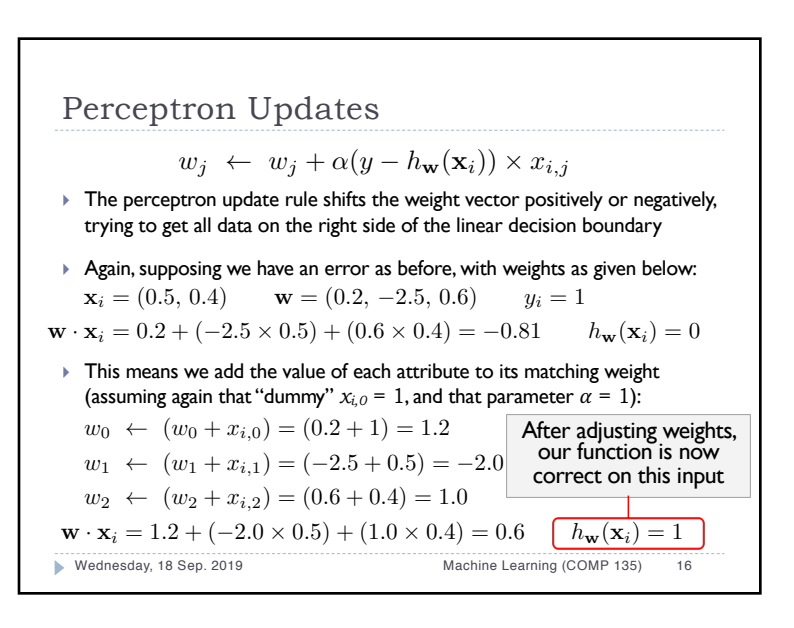

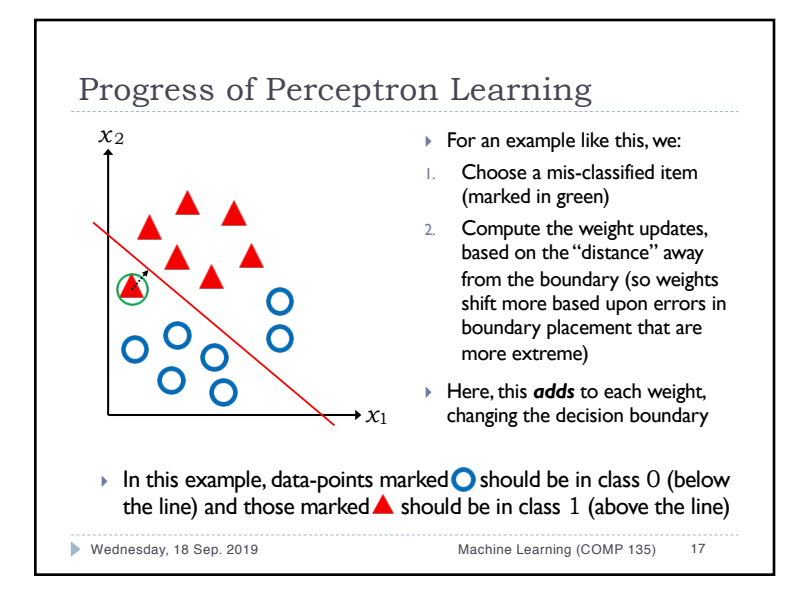

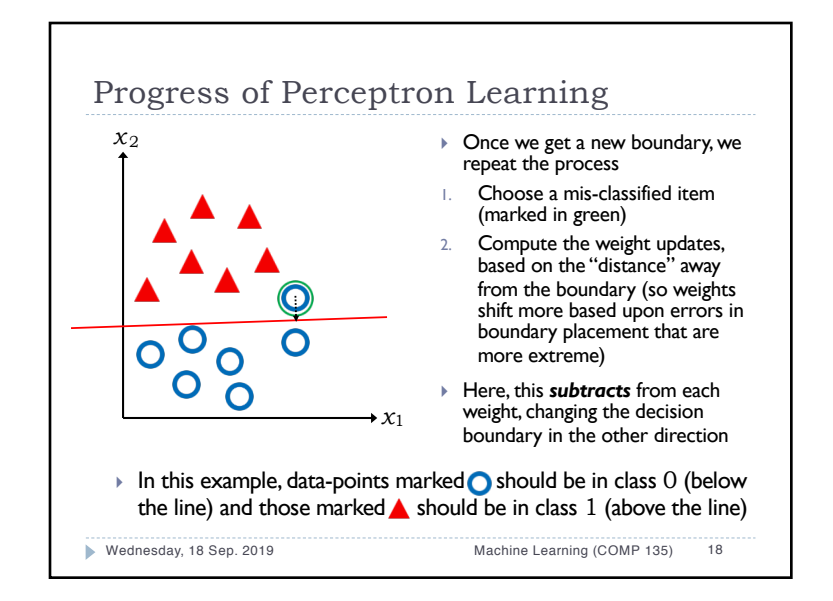

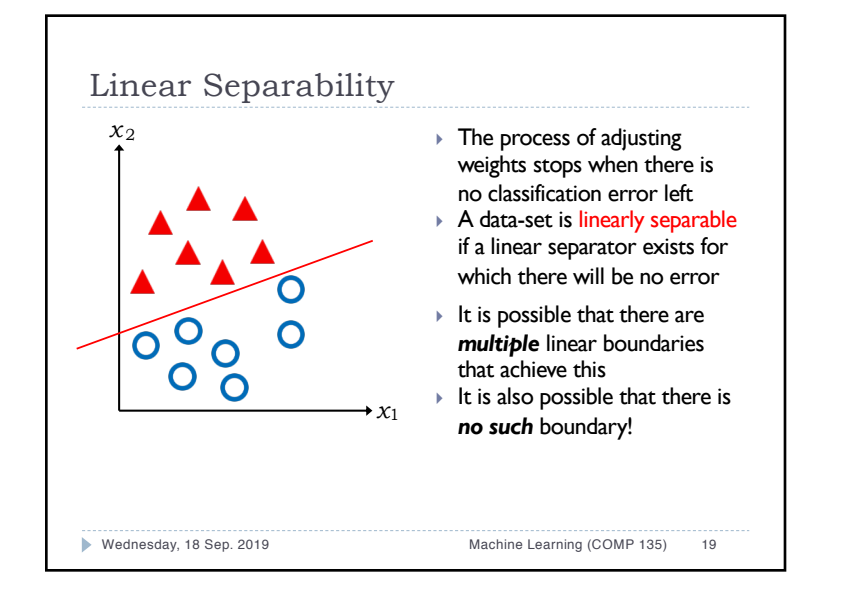

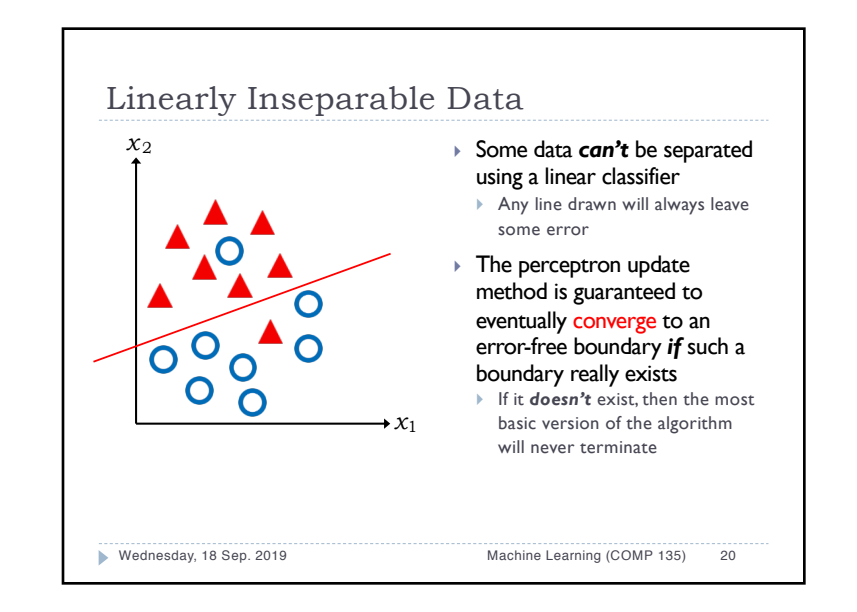

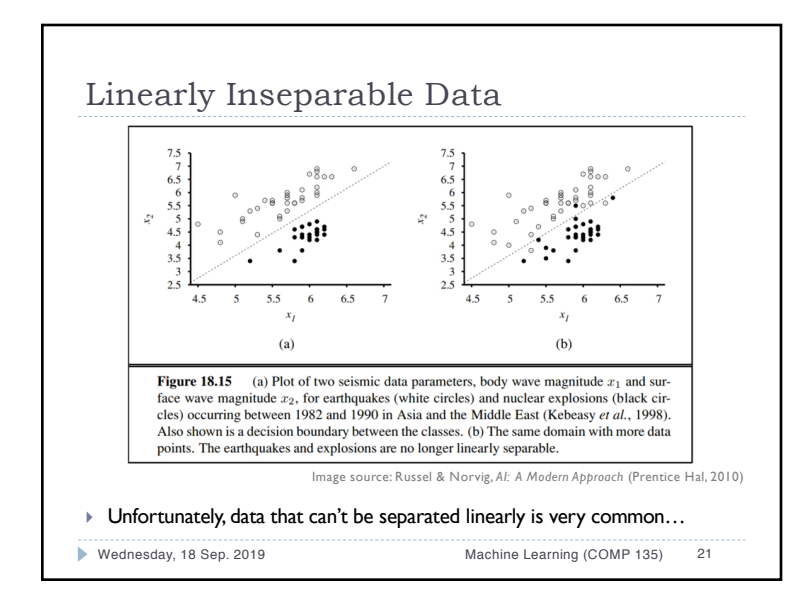

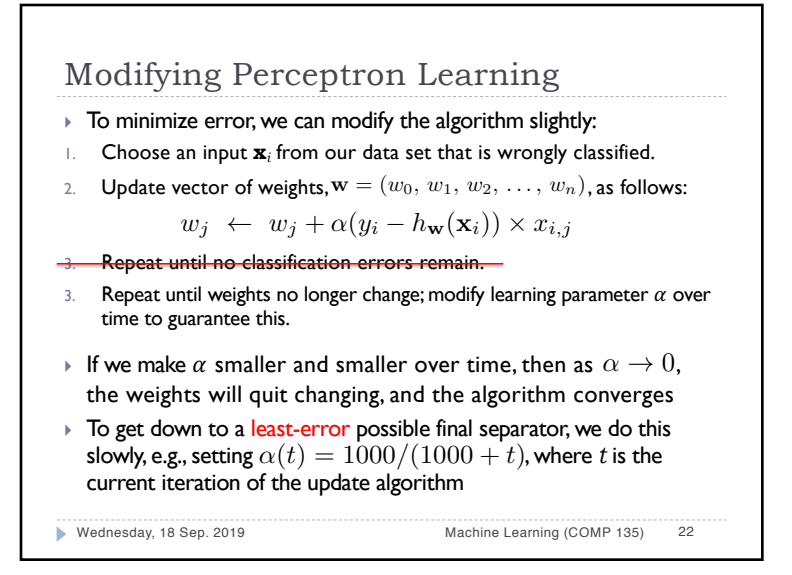

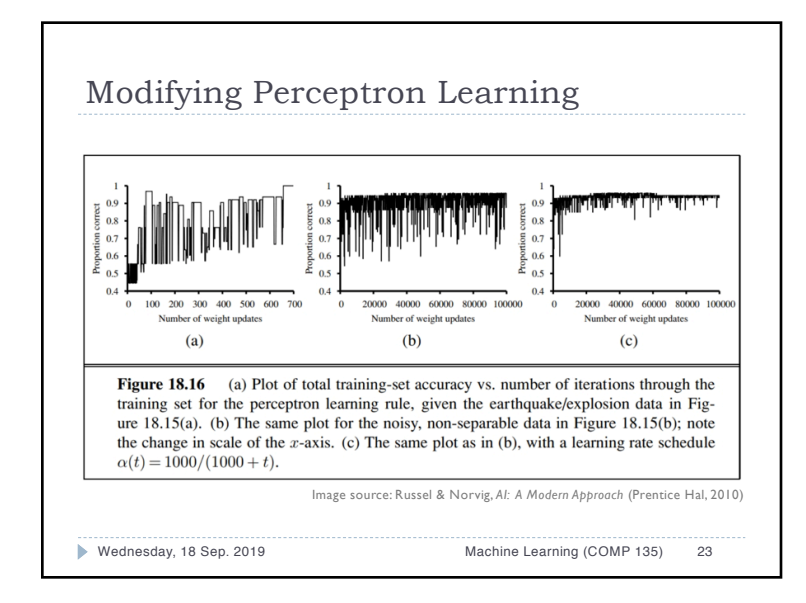

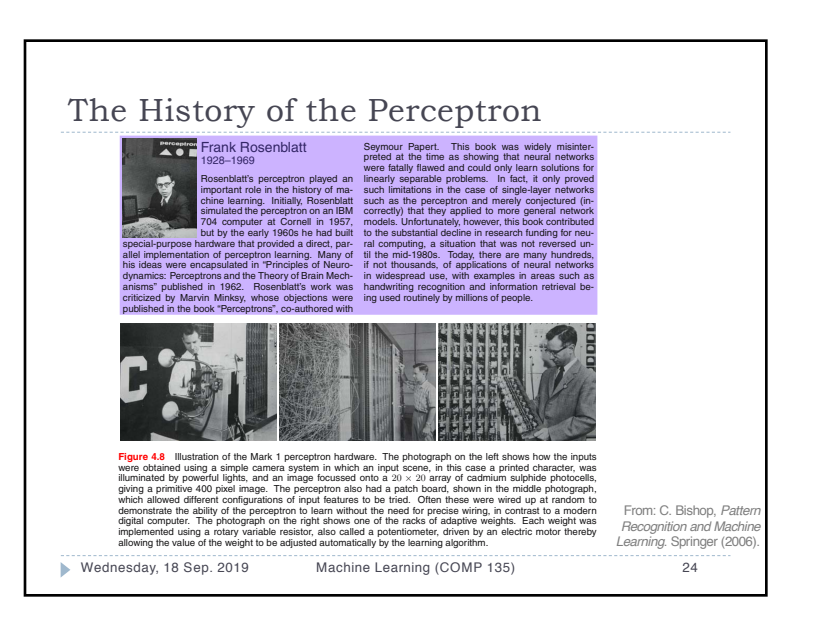

## Next Week

} Evaluating classifiers, logistic regression

## ▶ Readings:

- ▶ Book excerpt on classifiers metrics (linked from schedule)
- ▶ Logistic regression reading (linked from schedule)

## ▶ Office Hours: 237 Halligan

} Tuesday, 11:00 AM – 1:00 PM

Wednesday, 18 Sep. 2019 Machine Learning (COMP 135) 25